## 2014 Tax Credit Research and Development North Carolina Department of Revenue

| Legal Name (First 10 Characters)                                  |                                                                                                    |                                                                                                    | SSN or FEIN                                                                             |
|-------------------------------------------------------------------|----------------------------------------------------------------------------------------------------|----------------------------------------------------------------------------------------------------|-----------------------------------------------------------------------------------------|
|                                                                   |                                                                                                    |                                                                                                    |                                                                                         |
| Part 1. Qua                                                       | alifying Informatio                                                                                                    | n                                                                                                    |                                                                                         |
|                                                                   | search Expenses                                                                                                    | Name, Address, and County at which Credit is Generated                                                            | Other Business Information                                                              |
| (Fill in applicable circles.)  Small Business                     |                                                                                                    |                                                                                                    | Wage standard for county where R & D is conducted                                       |
| C Low-tier Research                                               |                                                                                                    |                                                                                                    | Average weekly wage of all jobs at this establishment                                   |
| <ul><li>University Research</li><li>Eco-Industrial Park</li></ul> |                                                                                                    |                                                                                                    | Health insurance carrier                                                                |
| Other                                                             |                                                                                                    |                                                                                                    | Health insurance policy number                                                          |
|                                                                   | •                                                                                                    | ation of Credit for Research Perfor                                                                               | med in an Eco-Industrial Park or the same expenses. This credit must be taken in 2014.) |
|                                                                   | 1. Total qualified                                                                                                    | s • 00                                                                                                    |                                                                                         |
|                                                                   | 2. Credit amount Multiply Line 1 by                                                                                                    | ,                                                                                                    |                                                                                         |
|                                                                   |                                                                                                    |                                                                                                    |                                                                                         |
|                                                                   | Part 3. Computation of Credit for North Carolina University Research Expenses (If you complete Part 3, do not complete Parts 2, 4 or 5 for the same expenses. This credit must be taken in 2014.)                   |                                                                                                    |                                                                                         |
| 6991906016                                                        | 3. Total N.C. uni                                                                                                    | <b>▶</b>                                                                                                    |                                                                                         |
|                                                                   | 4. Credit amount for N.C. university research expenses Multiply Line 3 by 20.0%                                                                                                    |                                                                                                    |                                                                                         |
|                                                                   | Part 4. Computation of Credit for Qualified North Carolina Small Business Research Expenses (If you complete Part 4, do not complete Parts 2, 3 or 5 for the same expenses. This credit must be taken in 2014.)     |                                                                                                    |                                                                                         |
|                                                                   | 5. Total qualified                                                                                                    | I N.C. small business research expens                                                                             | es • 00                                                                                 |
|                                                                   | 6. Credit amoun<br>Multiply Line 5 b                                                                                                    | t for N.C. small business research exp<br>y 3.25%                                                                 | enses •                                                                                 |
|                                                                   | Part 5. Computation of Credit for Qualified North Carolina Low-Tier and Other Research Expenses (If you complete Part 5, do not complete Parts 2, 3 or 4 for the same expenses. This credit must be taken in 2014.) |                                                                                                    |                                                                                         |
|                                                                   | 7. Total qualified                                                                                                    | North Carolina low-tier and other rese                                                                            | arch expenses  00                                                                       |
|                                                                   | 8. Total qualified                                                                                                    | North Carolina low-tier research expe                                                                             | nses • 00                                                                               |
|                                                                   | 9. Credit amount<br>Multiply Line 8 by                                                                                                    | for qualified North Carolina low-tier reserval. 2.25%                                                             | earch expenses                                                                          |
|                                                                   | 10. Total qualified                                                                                                    | North Carolina other research expens                                                                              | es • 00                                                                                 |
|                                                                   | 11. Credit amount Multiply Line 10 by                                                                                                    | t for qualified North Carolina other reserve the applicable percentage(s) below; add the amount                   | earch expenses                                                                          |
|                                                                   | Multiply the                                                                                                    | first \$50 million by 1.25%<br>amount over \$50 million but no more than \$<br>amount over \$200 million by 3.25% | 5200 million by 2.25%                                                                   |

**SSN or FEIN** Name Part 6. Computation of Credit for Interactive Digital Media (The credit for interactive digital media is repealed effective for taxable years beginning on or after January 1, 2014. Taxpayers may continue to take the remaining carryforwards of prior years' credits by completing Part 7.) 12. Total qualified Interactive Digital Media expenses 13. Expense threshold 14. Excess of qualified Interactive Digital Media expenses over applicable threshold Line 12 minus Line 13. If zero or less, stop here; you are not eligible for the credit. 15. Amount of Line 14 paid to a participating community college or research university ICA 16. Credit amount for qualified Interactive Digital expenses paid to a community Multiply Line 15 17. Total other d Line 14 minus 18. Credit amount for other qualified Interactive Digital Media expenses Multiply Line 17 by 15.0% 19. Maximum Credit 20. Credit amount for Interactive Digital Media Enter lesser of Line 16 plus Line 18 or Line 19 Part 7. Computation of Amount To Be Taken in 2014 **Franchise** Income 21. Credit for N.C. Research and Development Enter the amount from Part 2, Line 2, Part 3, Line 4, Part 4, Line 6, OR the sum of Part 5, Lines 9 and 11 22. Carryforwards 00 Portion of credit not taken from previous years 23. Credit Amount to Take in Tax Year 2014 Add Lines 21 and 22; enter here and on 00 Form NC-478, Part 1, Line 4 24. a. Credit for Interactive Digital Media .00 Enter amount from Part 6, Line 20 b. Carryforwards Portion of credit not taken from previous years .00 .00 c. Credit Amount to Take in Tax Year 2014 Enter amount from Line 24b here and on .00 Form NC-478, Part 1, Line 18

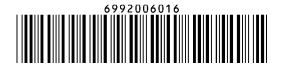